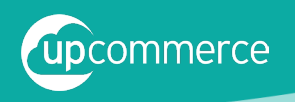

# Mit diesen einfachen Schritten finden Sie die richtigen SEO KEYWORDS FÜR EIN OPTIMALES GOOGLE-RANKING

## **Schritt 1:** Die wichtigsten Themen festlegen

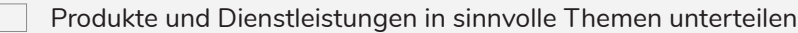

pro Thema eine eigene Zielseite zur Verfügung stellen

## **Schritt 2:** Internes Brainstorming

- Liste anlegen: Alle Wörter und Wortkombinationen, die einem in den Sinn kommen
- "Was würde ein Kunde in die Suche eingeben, um unser Produkt zu finden?"
- Liste um passende Synonyme ergänzen

# **Schritt 3:** Tracking Tools und Logdateien nutzen

- Google Analytics einrichten
- Google Search Console einrichten
- Logdatei für Suchfelder einrichten
	- Suchbegriffe aus dem Tracking auserten

# **Schritt 4:** Die Konkurrenz analysieren

Welche Keywords nutzt die erfolgreiche Konkurrenz im Seitentitel, als Überschrift und häufig im Text?

## **Schritt 5:** Aussenstehende fragen

- "Welche Begriffe würdest du nutzen, um den Inhalt bzw. das Produkt zu finden?"
- "Welche Keywords von der Liste empfindest du als ungeeignet?"

## **Schritt 6:** Keywords entfernen

- Wörter mit weniger als drei Zeichen
- Wörter mit Sonderzeichen z. B. das "&"-Zeichen
- Wortkombinationen, die zu lang oder spezifisch sind

## **Schritt 7:** Keywords nach Wichtigkeit sortieren

Keywords mit dem Google Keyword Planner prüfen & priorisieren

## **Schritt 8:** Keywordliste regelmäßig aktualisieren

- zeitlichen Verlauf von Suchanfragen per Google Trends prüfen
- Termin für Neubewertung der Keywordliste festlegen

www.upcommerce.de